Ngày soạn: 6/8/2019 Ngày dạy: ….

#### **Giáo án Tin học [lớp](https://vndoc.com/giao-an-dien-tu-lop-3) 3**

### **BÀI 6:LUYỆN GÕ (Tiết 1)**

#### I. **Mục tiêu**

- **1. Kiến thức:** Thành thạo việc khởi động các phần mềm Vietkey và Word.
- **2. Kỹ năng:** Gõ văn bản đơn giản và biết cách sửa văn bản với các phím xóa.
- **3.Thái độ:** Thể hiện tính tích cực, chủ động sáng tạo trong quá trình thực hành.

#### **II. Tài liệu, phương tiện**

- GV: Giáo án, bảng, phấn, thước, máy tính.
- HS: Sách giáo khoa, vở, máy tính.

## **III. Các hoạt động dạy - học**

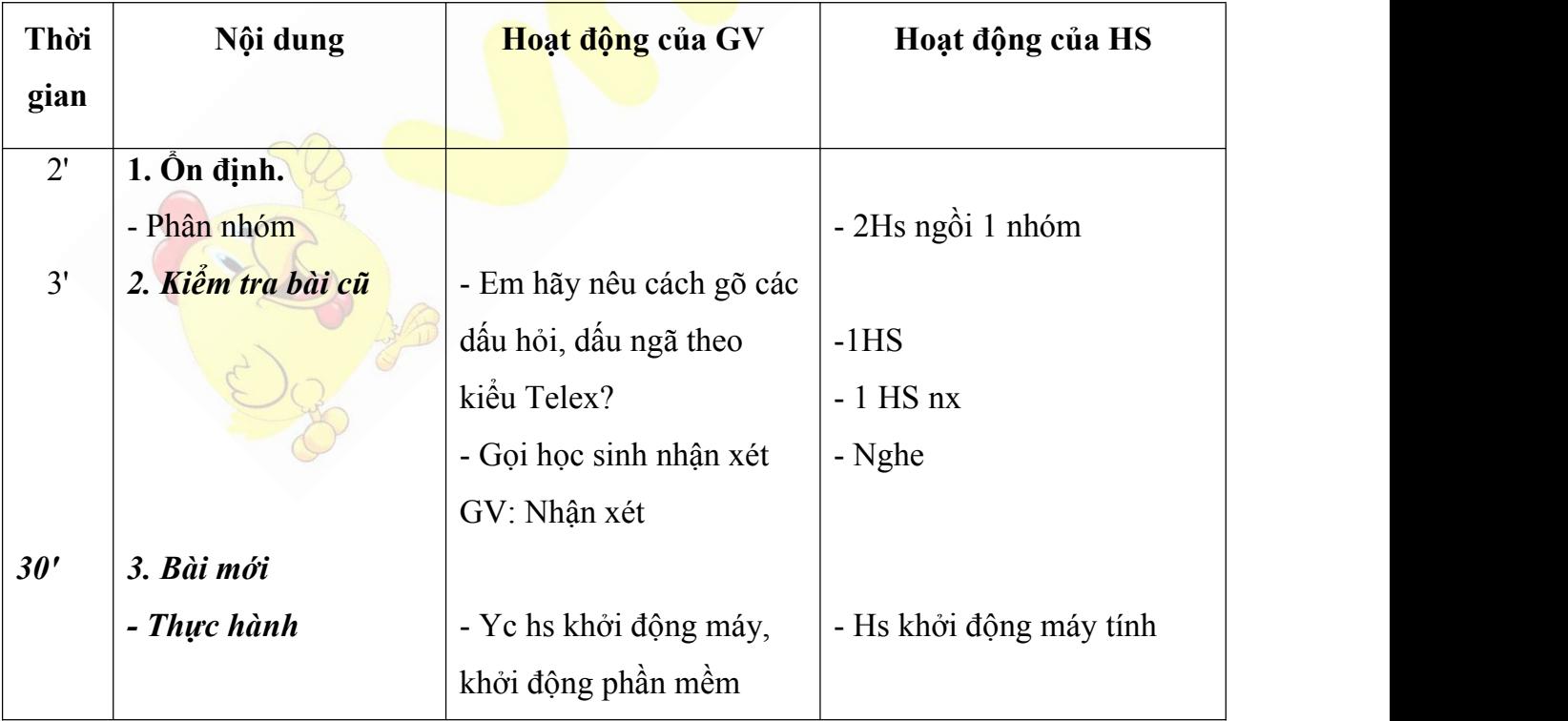

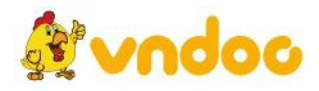

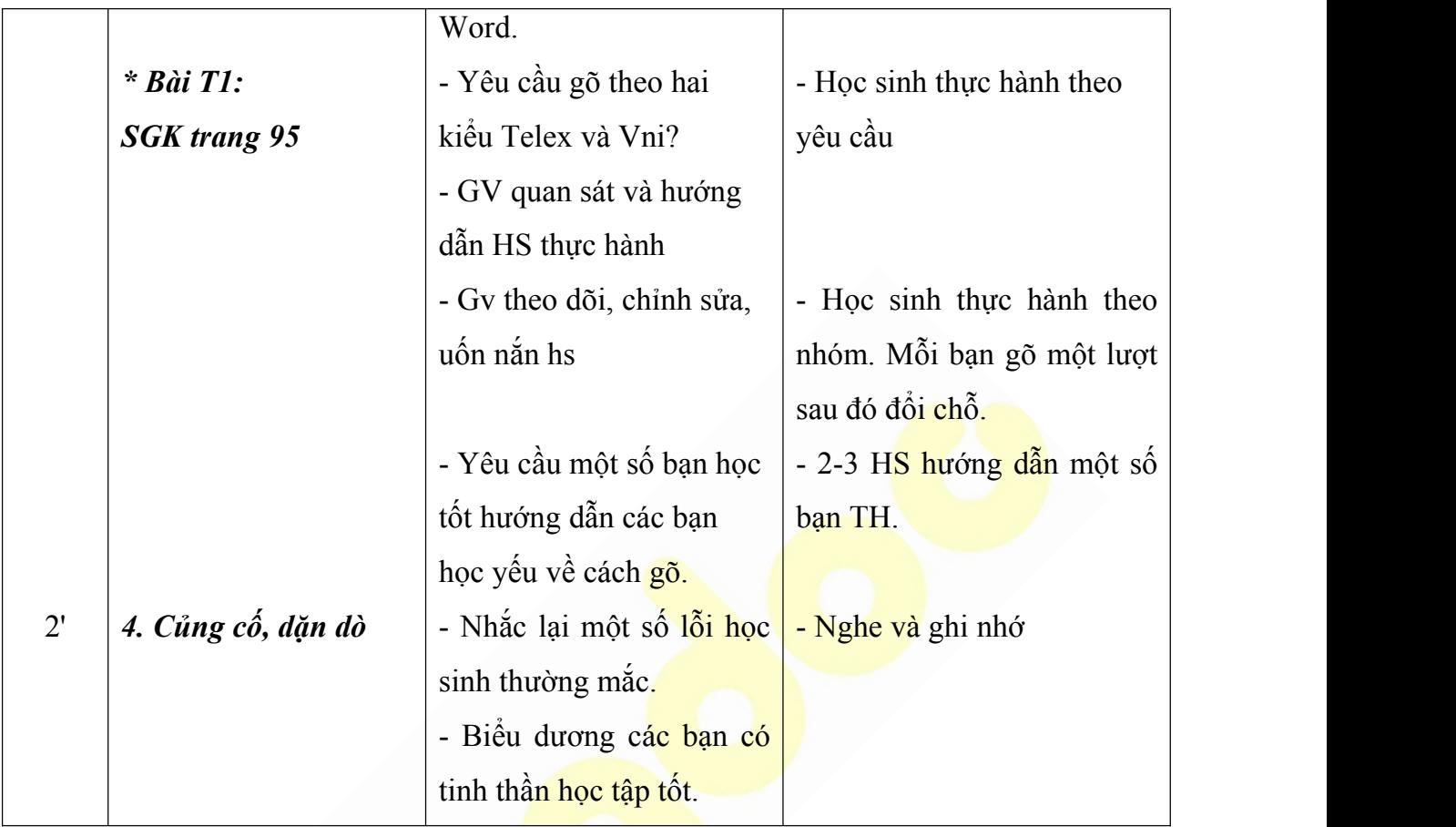

# **BÀI 6:LUYỆN GÕ (Tiết 2)**

- I. **Mục tiêu**
- **1. Kiến thức:** Thành thạo việc khởi động các phần mềm Vietkey và Word.
- **2. Kỹ năng:** Gõ văn bản đơn giản và biết cách sửa văn bản với các phím xóa.
- **3.Thái độ:** Thể hiện tính tích cực, chủ động sáng tạo trong quá trình thực hành.

## **II. Tài liệu, phương tiện**

- GV: Giáo án, bảng, phấn, thước, máy tính.
- HS: Sách giáo khoa, vở, máy tính.
- **III. Các hoạt động dạy - học**

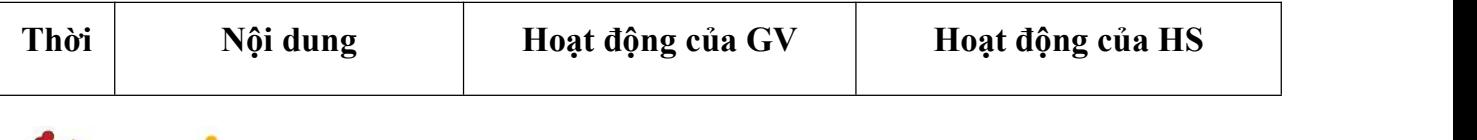

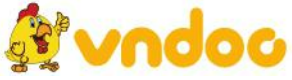

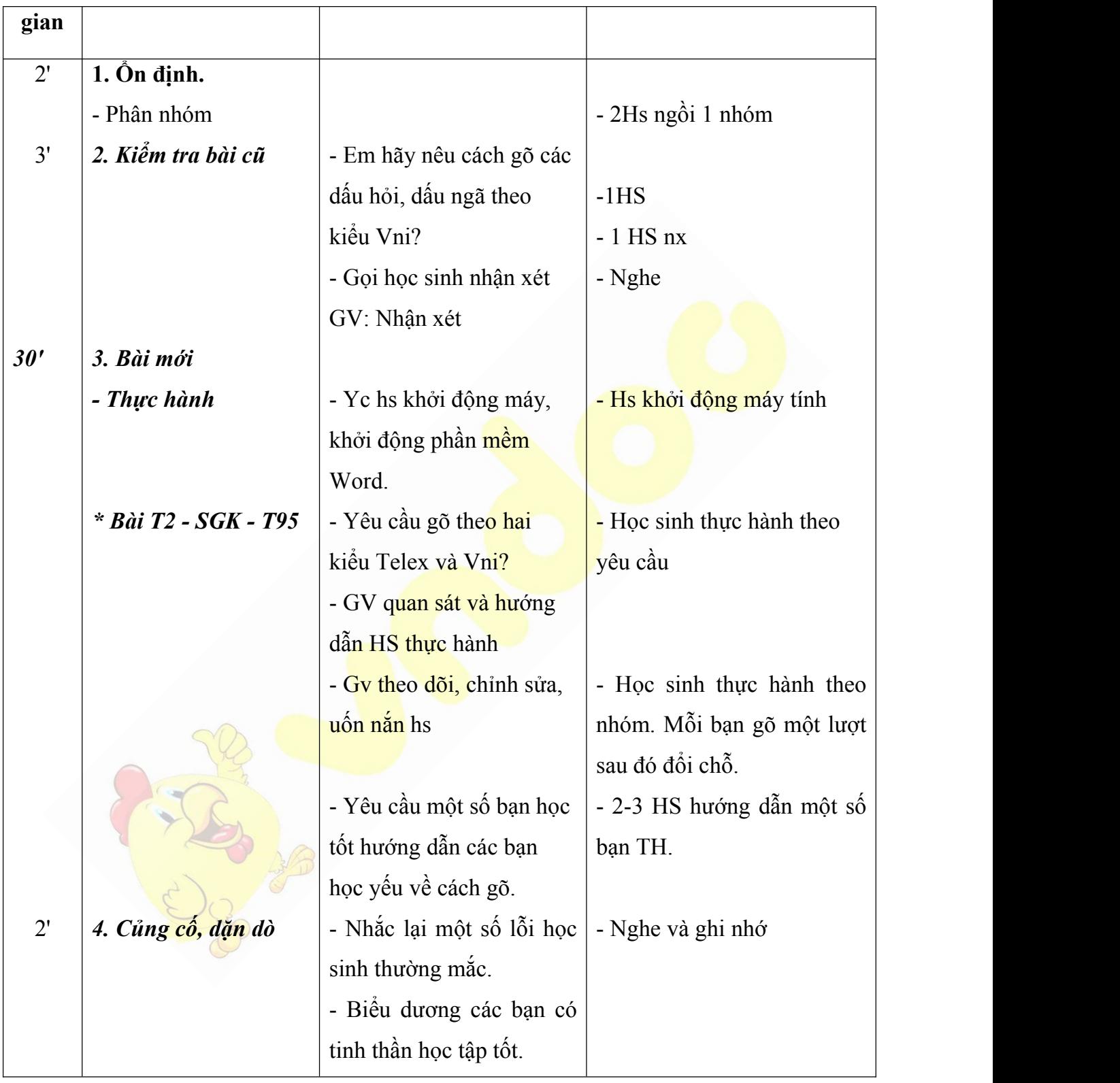

Tham khảo: <https://vndoc.com/giao-an-tin-hoc-3>

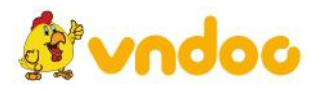